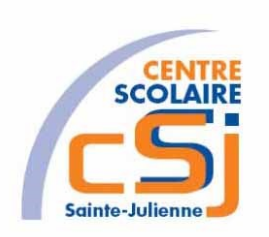

# **CENTRE SCOLAIRE SAINTE-JULIENNE**

**TA 8 – Contourner un obstacle 2**

**Exercices Robotprog – Série 5 – Enoncés**

## **Mise en situation**

Une institutrice primaire souhaite faire découvrir la programmation robotique à ses élèves, elle t'a demandé de lui fournir les solutions qui répondent à ses besoins.

### **Objets d'apprentissage**

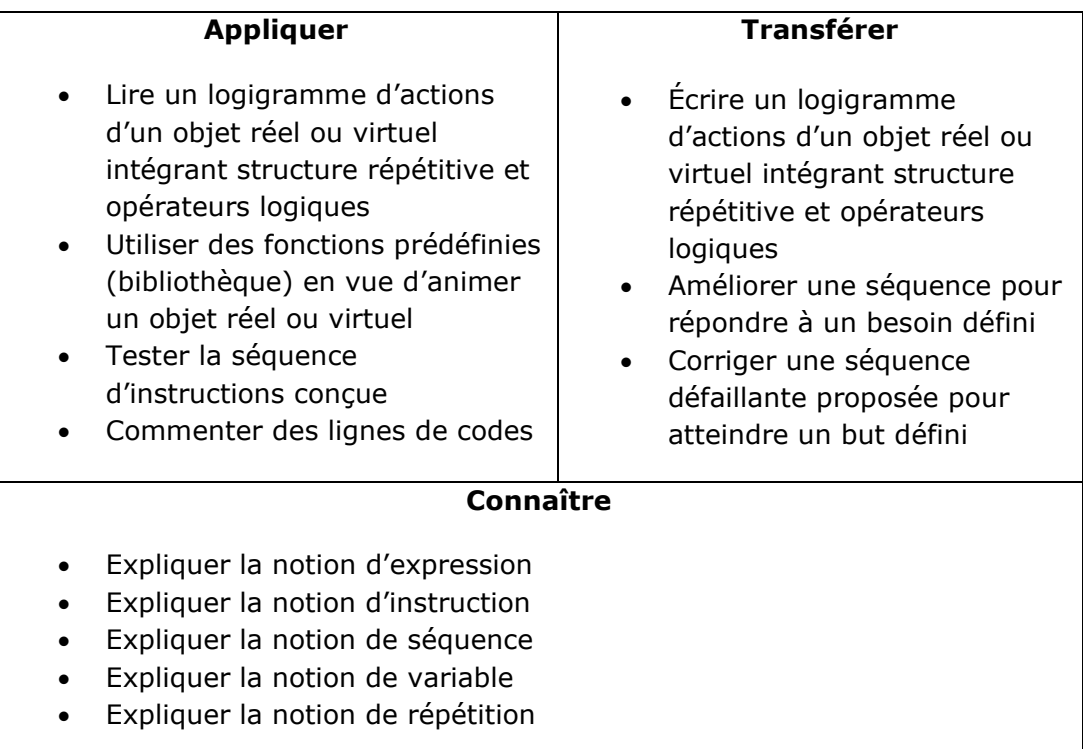

#### **Tâches à accomplir**

- 1. Dessiner sur papier l'enchainement des déplacements;
- 2. Tester et corriger avec RobotProg votre solution;
- 3. Enregistrer la solution finale.

#### **Situation de départ**

Le robot se dresse dans un environnement avec un ou des murs et pour seules actions possibles: Avancer(), TournerAGauche() et TournerADroite(). De plus, il est possible de tester l'existence d'un mur devant, à gauche ou à droite du robot avec les fonctions MurEnFace(), MurAGauche() et MurADroite().

Exercices – Anckaert Michaël 04/06/21

**Ex 1**

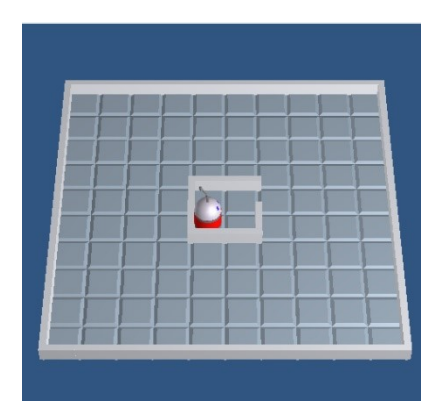

Il faut reprendre le corrigé de l'ex 1 de la série 4 et remplacer les boucles « pour » par des boucles « Tant que ».

#### Hypothèse:

Nous considérons que le robot peut être placé n'importe où dans sa prison.

**Ex 2**

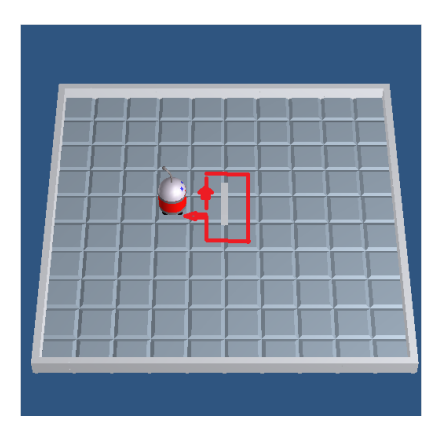

Il faut reprendre le corrigé de l'ex 2 de la série 4 et remplacer les boucles « pour » par des boucles « Tant que ».

De plus, dans le sous-programme Contourner, il faut utiliser les sous-programmes VirerAGauche et VirerADroite.

Voici le code du sous-programme VirerAGauche (VirerADroite est le cas symétrique):

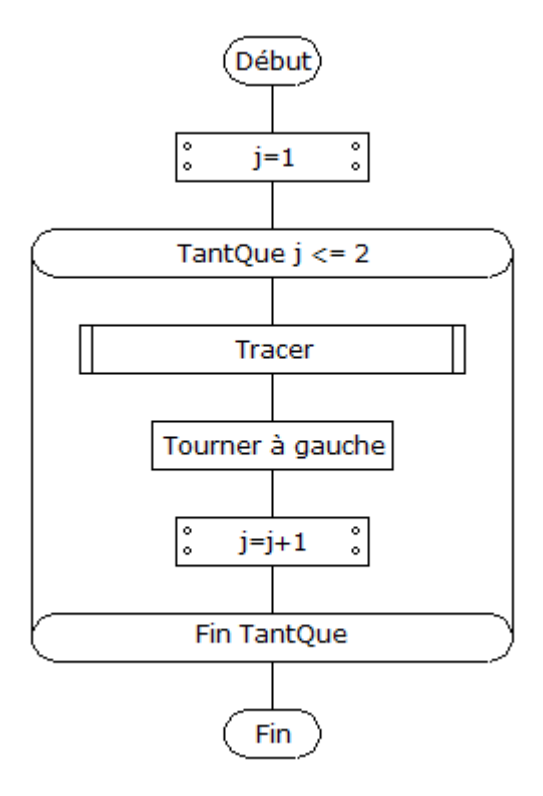

#### Hypothèse:

Nous considérons que le robot est déjà bien positionné.

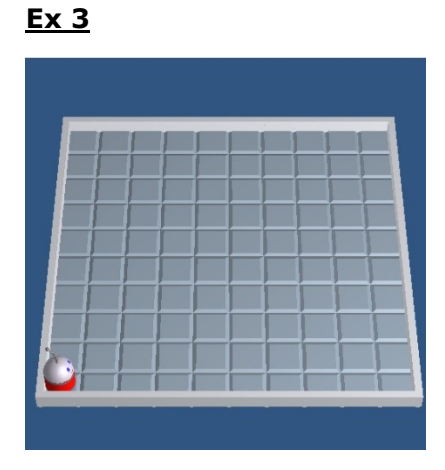

Il faut que le robot fasse le tour du plateau (Tracer) et indiquer, à la fin de son parcours, le nombre de cases qu'il a franchi.

Il faut utiliser des boucles « Tantque ».